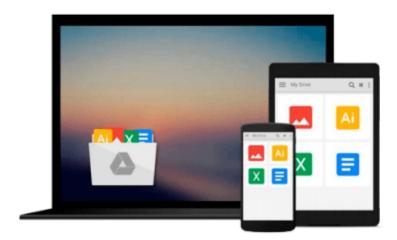

## Using Windows 8, 1st edition

Charles Holcombe, Jane Holcombe

## Download now

Click here if your download doesn"t start automatically

### **Using Windows 8, 1st edition**

Charles Holcombe, Jane Holcombe

#### Using Windows 8, 1st edition Charles Holcombe, Jane Holcombe

&#8220Why learn different skills for each computing device you own? With Windows 8 on your PC, laptop, and tablet you avoid the confusion of moving from one GUI to another across your computing devices. Now you can sign in to each device with a Microsoft account, synchronize all your music, videos, photos, email, accounts, and other files wherever you go. The new Start Screen is the heart of the new Windows 8 GUI, and it consists of a mosaic of live tiles for launching apps. Live tiles also display active content, such as news feeds, weather, social networking alerts, and how many new email messages are waiting for you. Windows 8 has improved features for sharing and managing files, securing your computing devices, networking, and enjoying your music, video and photo collections. Start enjoying Windows 8 now!" Author, Jane Holcombe

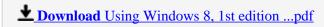

Read Online Using Windows 8, 1st edition ...pdf

#### Download and Read Free Online Using Windows 8, 1st edition Charles Holcombe, Jane Holcombe

#### From reader reviews:

#### Jennifer Wadsworth:

In this 21st centuries, people become competitive in most way. By being competitive now, people have do something to make these individuals survives, being in the middle of typically the crowded place and notice by means of surrounding. One thing that occasionally many people have underestimated it for a while is reading. Yep, by reading a publication your ability to survive improve then having chance to remain than other is high. For you personally who want to start reading some sort of book, we give you this Using Windows 8, 1st edition book as beginner and daily reading publication. Why, because this book is usually more than just a book.

#### **Charles Anderson:**

Do you one of people who can't read pleasurable if the sentence chained in the straightway, hold on guys this aren't like that. This Using Windows 8, 1st edition book is readable by simply you who hate those perfect word style. You will find the details here are arrange for enjoyable reading experience without leaving perhaps decrease the knowledge that want to offer to you. The writer connected with Using Windows 8, 1st edition content conveys thinking easily to understand by a lot of people. The printed and e-book are not different in the content but it just different available as it. So, do you still thinking Using Windows 8, 1st edition is not loveable to be your top record reading book?

#### **Charles Krueger:**

People live in this new time of lifestyle always aim to and must have the time or they will get wide range of stress from both everyday life and work. So, once we ask do people have spare time, we will say absolutely without a doubt. People is human not really a huge robot. Then we consult again, what kind of activity are there when the spare time coming to a person of course your answer can unlimited right. Then do you ever try this one, reading ebooks. It can be your alternative throughout spending your spare time, the book you have read is usually Using Windows 8, 1st edition.

#### Jerold Niemi:

The book untitled Using Windows 8, 1st edition contain a lot of information on the item. The writer explains the woman idea with easy means. The language is very easy to understand all the people, so do not worry, you can easy to read this. The book was authored by famous author. The author gives you in the new time of literary works. You can read this book because you can read on your smart phone, or gadget, so you can read the book inside anywhere and anytime. In a situation you wish to purchase the e-book, you can wide open their official web-site along with order it. Have a nice read.

Download and Read Online Using Windows 8, 1st edition Charles Holcombe, Jane Holcombe #1WODUMGH26Y

# Read Using Windows 8, 1st edition by Charles Holcombe, Jane Holcombe for online ebook

Using Windows 8, 1st edition by Charles Holcombe, Jane Holcombe Free PDF d0wnl0ad, audio books, books to read, good books to read, cheap books, good books, online books, books online, book reviews epub, read books online, books to read online, online library, greatbooks to read, PDF best books to read, top books to read Using Windows 8, 1st edition by Charles Holcombe, Jane Holcombe books to read online.

## Online Using Windows 8, 1st edition by Charles Holcombe, Jane Holcombe ebook PDF download

Using Windows 8, 1st edition by Charles Holcombe, Jane Holcombe Doc

Using Windows 8, 1st edition by Charles Holcombe, Jane Holcombe Mobipocket

Using Windows 8, 1st edition by Charles Holcombe, Jane Holcombe EPub